#### CS-184: Computer Graphics

Lecture #9: Scan Conversion

Prof. James O'Brien University of California, Berkeley

V2009-F-09-1.0

# Today

- 2D Scan Conversion
- Drawing Lines
- Drawing Curves
- Filled Polygons
- Filling Algorithms

2

- Basically, its easy... but for the details
- Lines are a basic primitive that needs to be done well...

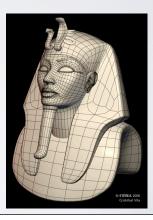

- Basically, its easy... but for the details
- Lines are a basic primitive that needs to be done well...

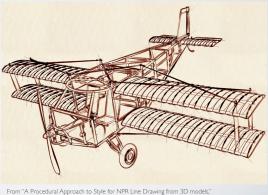

From "A Procedural Approach to Style for NPR Line Drawing from 3D models," by Grabli, Durand, Turquin, Sillion

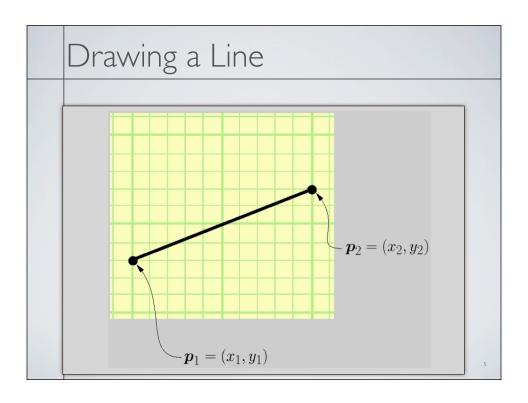

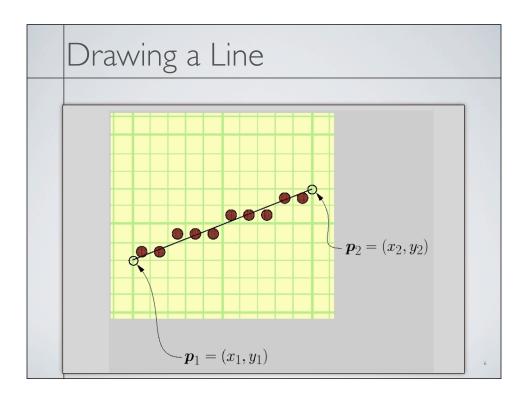

- Some things to consider
  - How thick are lines?
  - How should they join up?
  - Which pixels are the right ones?

For example:

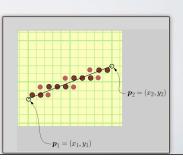

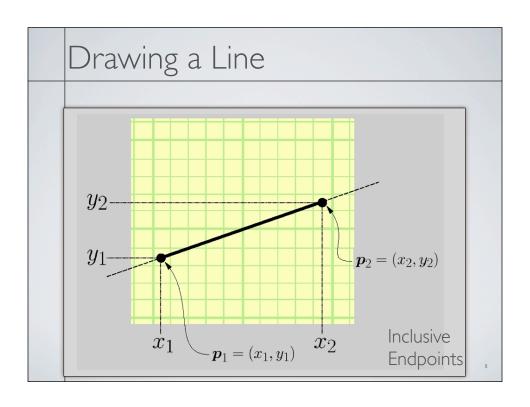

$$y = m \cdot x + b, x \in [x_1, x_2]$$

$$m = \frac{y_2 - y_1}{x_2 - x_1}$$

$$b = y1 - m \cdot x_1$$

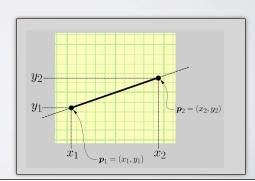

# Drawing a Line $\Delta x = 1 \\ \Delta y = m \cdot \Delta x$ $y_1 \qquad \qquad x = x_1 \\ y = y_1 \\ \text{while}(x <= x_2) \\ \text{plot}(x, y) \\ x + + \\ y + = Dy$

# Drawing a Line $\Delta x = 1$ $\Delta y = m \cdot \Delta x$ After rounding $y_1$

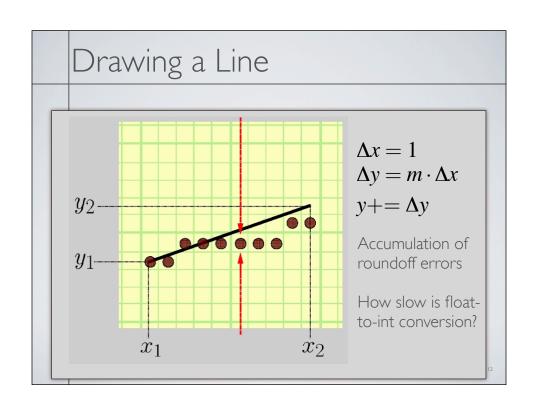

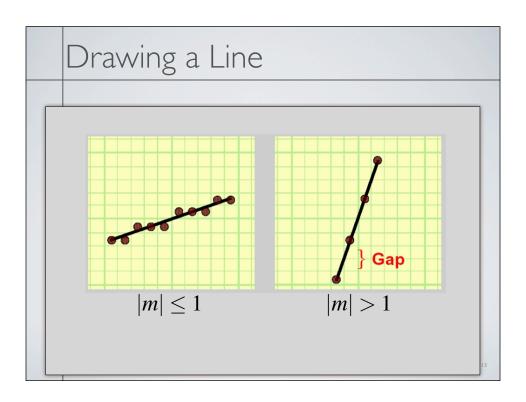

```
void drawLine-Error1(int x1,x2, int y1,y2)

float m = float(y2-y1)/(x2-x1)
  int x = x1
  float y = y1

while (x <= x2)

setPixel(x,round(y),PIXEL_ON)

x += 1
  y += m

Accumulates errors</pre>
```

```
void drawLine-Error2(int x1,x2, int y1,y2)

float m = float(y2-y1)/(x2-x1)
int x = x1
int y = y1
float e = 0.0

while (x <= x2)

setPixel(x,y,PIXEL_ON)

x += 1
e += m
if (e >= 0.5)
y+=1
e-=1.0
No more rounding
```

```
void drawLine-Error3(int x1,x2, int y1,y2)

int x = x1
int y = y1
float e = -0.5

while (x <= x2)

setPixel(x,y,PIXEL_ON)

x += 1
e += float(y2-y1)/(x2-x1)
if (e >= 0.0)
    y+=1
    e-=1.0
```

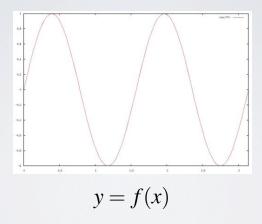

Only one value of y for each value of x...

- Parametric curves
- Both x and y are a function of some third parameter

$$\begin{aligned}
 x &= f(u) \\
 y &= f(u)
 \end{aligned}$$

$$\mathbf{x} = \mathbf{f}(u)$$

$$u \in [u_0 \dots u_1]$$

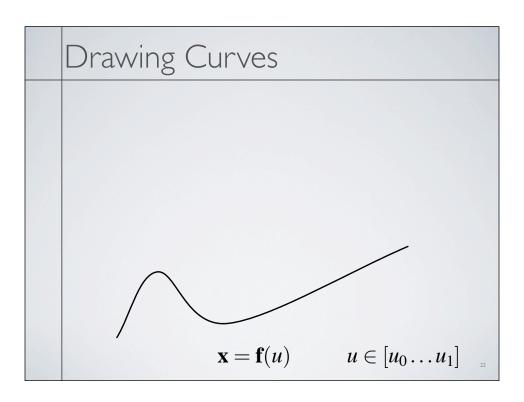

- Draw curves by drawing line segments
  - Must take care in computing end points for lines
  - How long should each line segment be?

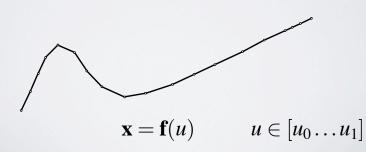

- Draw curves by drawing line segments
- Must take care in computing end points for lines
- How long should each line segment be?
- Variable spaced points

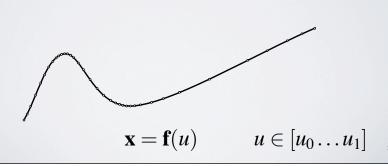

Midpoint-test subdivision

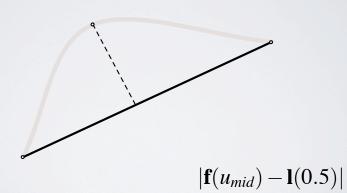

• Midpoint-test subdivision

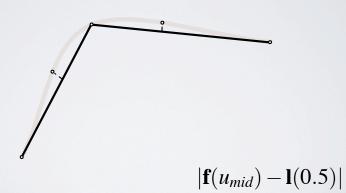

• Midpoint-test subdivision

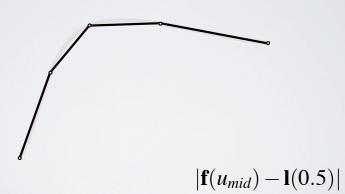

- Midpoint-test subdivision
  - Not perfect
  - We need more information for a guarantee...

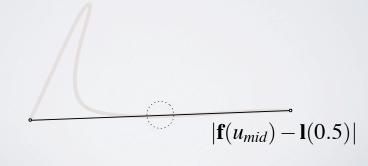

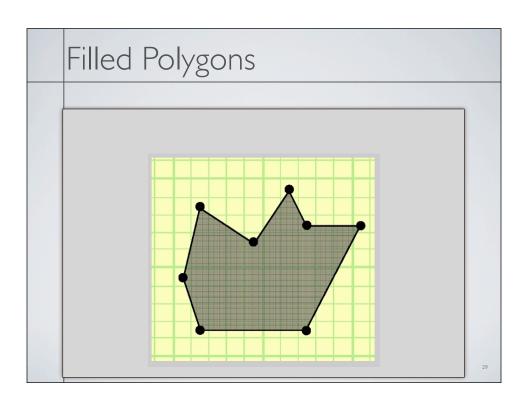

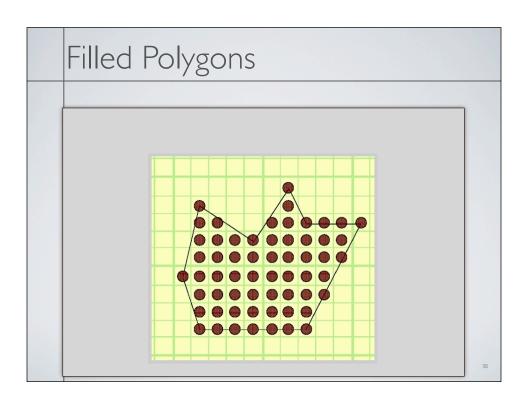

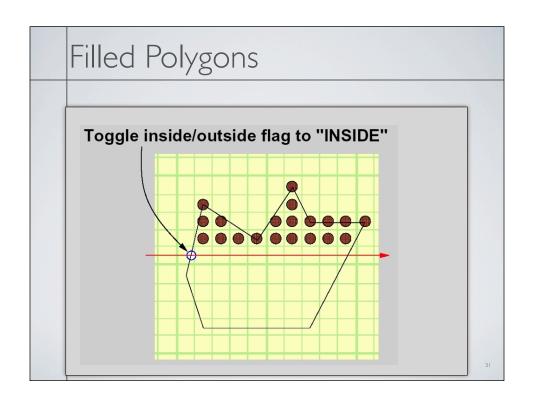

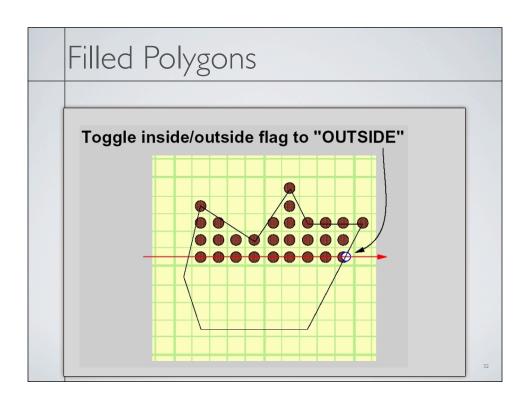

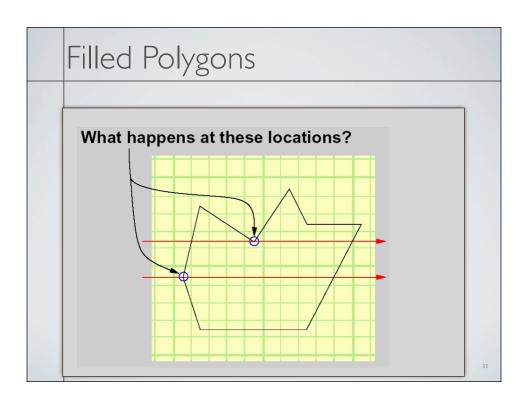

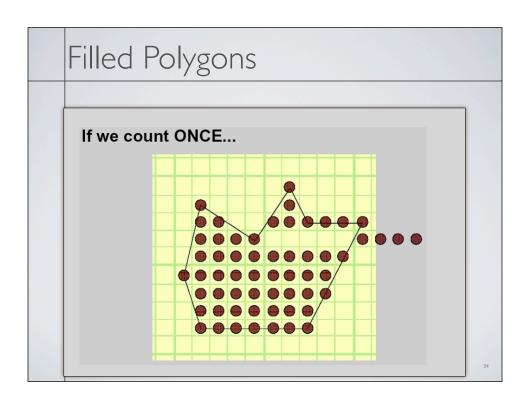

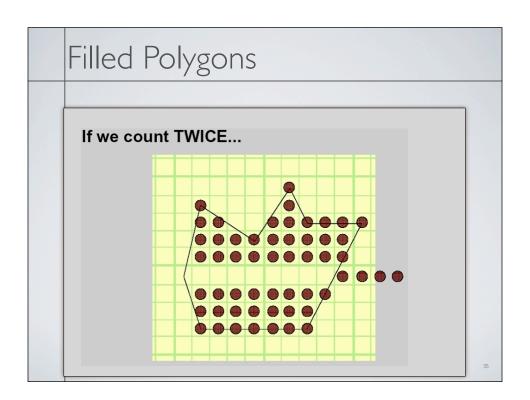

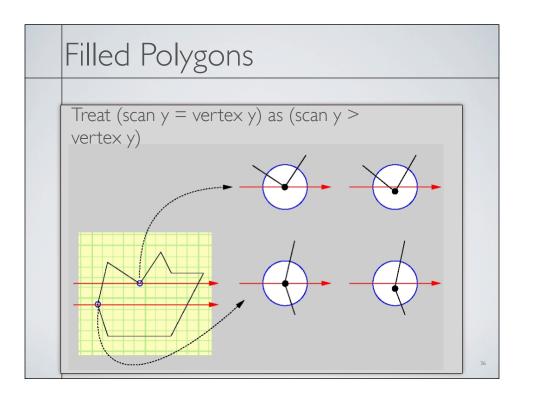

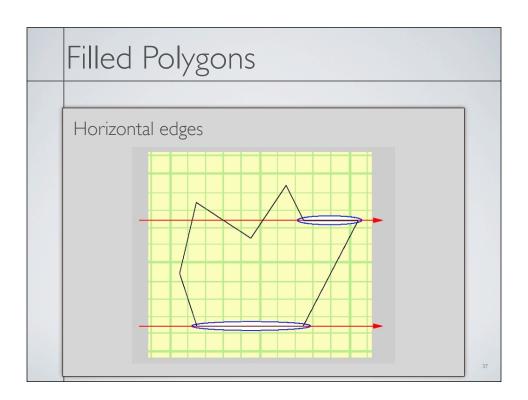

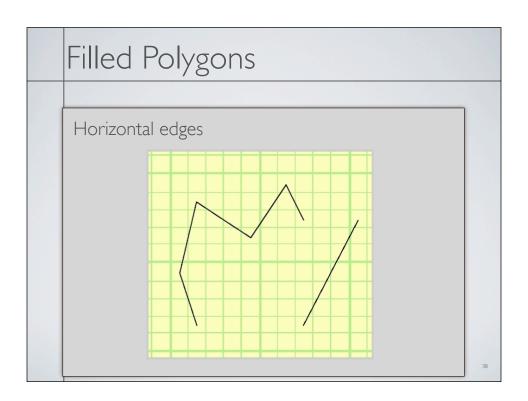

# Filled Polygons

- "Equality Removal" applies to all vertices
- Both x and y coordinates

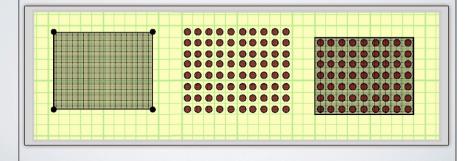

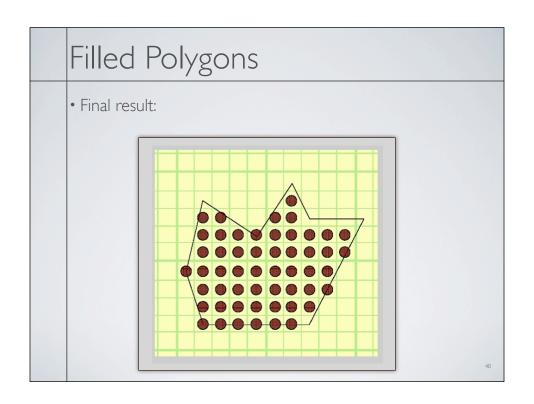

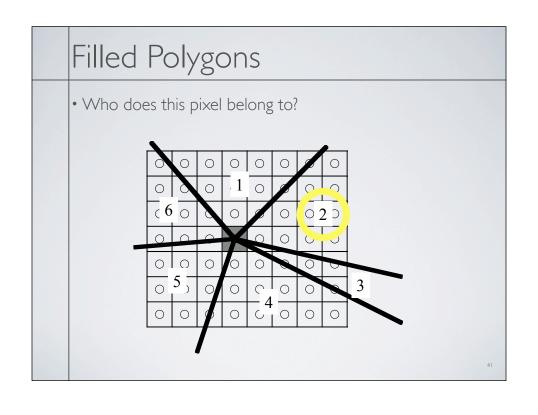

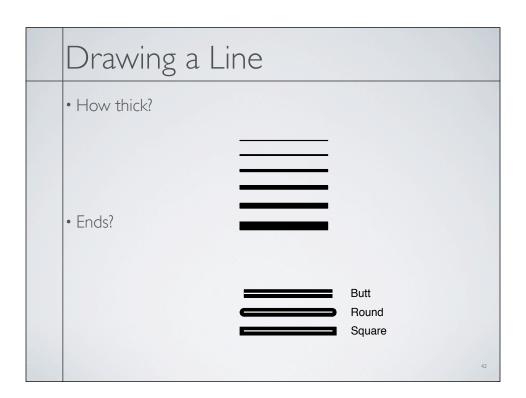

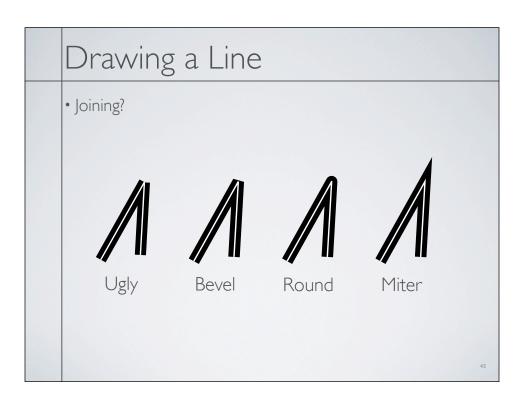

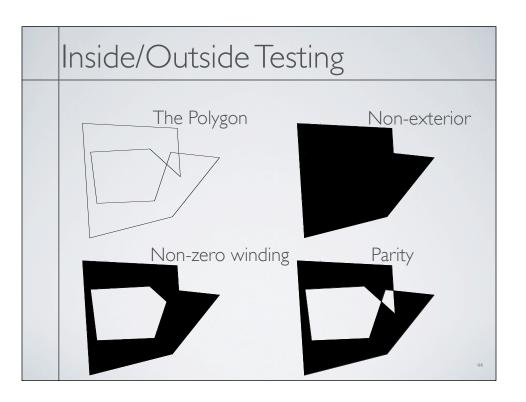

# Optimize for Triangles

- Spilt triangle into two parts
  - Two edges per part
  - Y-span is monotonic
- For each row
  - Interpolate span
- Interpolate barycentric coordinates

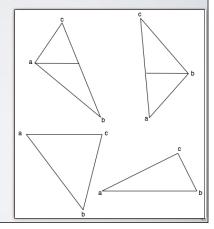

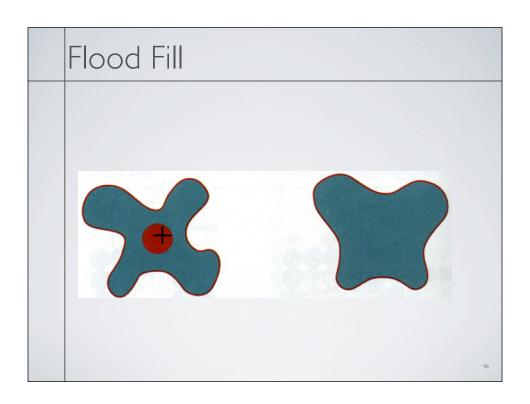

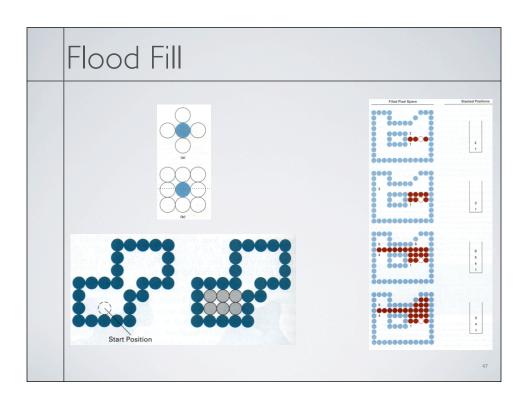